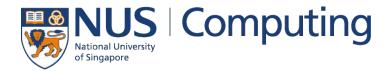

### **CS4248: Natural Language Processing**

Lecture 2 — Strings & Words

### **Recap of Week 01**

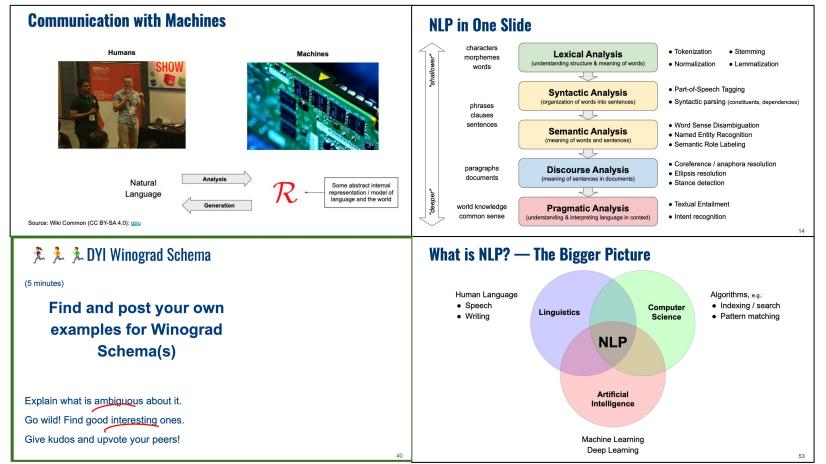

### Outline

#### • Regular Expressions

- Basic Concepts
- Relationship to FSA
- Error Types

#### • Corpus Preprocessing

- Tokenization
- Normalization
- Stemming / Lemmatization
- Segmentation

### • Word error handling

- Spelling Errors
- Minimum Edit Distance
- Noisy Channel Model

2

# **Regular Expressions**

- Regular Expression Definition
  - Search pattern used to match character combinations in a string
  - Pattern = sequence of characters
- Common applications
  - Parse text documents to find specific character patterns
  - Validate text to ensure it matches predefined patterns
  - Extract, edit, replace, delete substrings matching a pattern
- Two basic search approaches
  - Default: match only <u>first</u> occurrence of pattern
  - Global search: match <u>all</u> occurrences of pattern (assumed in most following examples)

#### Example: password validation

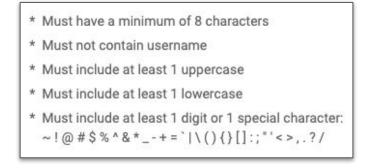

### **Basic Patterns**

- Fixed patterns
- floor → My block has 15 floors, and I live on floor 5.
  - 5  $\rightarrow$  My block has 15 floors, and I live on floor 5.
- blocks → My block has 15 floors, and I live on floor 5.

• Special characters (metacharacters)

| Character | Explanation                                                            |
|-----------|------------------------------------------------------------------------|
| •         | matches any character except line breaks                               |
| ^         | match the start of a string                                            |
| \$        | match the end of a string                                              |
| I         | matches RegEx either before or after the symbol (e.g., floor   floors) |
| \b        | matches boundary between word and non-word                             |

### **Character Classes**

- Character class
  - Defines set of valid characters
  - Enclosed using "[...]"
  - Can be negated: "[^...]"
    - $[0-9][0-9] \rightarrow My \ block \ has \ 15 \ floors, \ and \ I \ live \ on \ floor \ 5.$ (match all sequences of 2 digits)
      - [.,;:] → My block has 15 floors, and I live on floor 5. (match all sequences of length 1 that are either a period, comma, etc.)
      - $[^a-z] \rightarrow My$  block has 15 floors, and I live on floor 5.

(match all sequences of length 1 that are not a lowercase letter)

### **Predefined Character Classes**

• Common character classes with their own shorthand notation (i.e., metacharacters)

| Class | Alternative   | Explanation                          |
|-------|---------------|--------------------------------------|
| \d    | [0-9]         | matches any digit                    |
| (ע    | [^0-9]        | matches any non-digit                |
| \s    | [ \n\r\t\f]   | matches any whitespace character     |
| \s    | [^ \n\r\t\f]  | matches any non-whitespace character |
| \w    | [a-zA-Z0-9_]  | matches any word character           |
| \w    | [^a-zA-Z0-9_] | matches any non-word character       |

### **Repetition Patterns**

- Very common: patterns with flexible lengths, e.g.:
  - All numbers with more than 2 digits
  - All words with less than 5 characters
- Repetition patterns metacharacters

| Pattern | Explanation                                                  |
|---------|--------------------------------------------------------------|
| +       | 1 or more occurrences                                        |
| *       | 0 or more occurrences                                        |
| ?       | 0 or 1 occurrences                                           |
| {n}     | exactly n occurrences                                        |
| {1,u}   | between 1 and u occurrences; can be unbounded: {1, } or {,u} |

### **Repetition Patterns — Examples**

 $\d \{2,\}$   $\rightarrow$  My block has 15 floors, and I live on floor 5. (match all numbers with 2 or more digits)

- \d+ → My block has 15 floors, and I live on floor 5. (match all numbers with 1 or more digits)
- $b w \{2, 4\} b \rightarrow My block has 15 floors, and I live on floor 5. (match words with 2 to 4 characters)$
- \b[Ff]loor[s]?\b →
- My block has 15 floors, and I live on floor 5.

(match occurrences of "floor", either capitalized or not, either in singular or plural)

### Groups

**Quick quiz:** In which case(s) would the RegEx below fail to correctly match an email address?

- Groups: Organizing patterns into parts
  - Groups are enclosed using "(...)"
  - While whole expression must match, groups are captures individually (a match is no longer a string but a tuple of strings, on for each group)
  - Groups can be nested, e.g., (...(...)...((...))...) (order of groups depends on the order in which the groups "open")

Send an email to alice@example.org for more information.

| Match:    | user@example.org |
|-----------|------------------|
| Group #1: | alice            |
| Group #2: | example.org      |

### Backreferences

**Quick quiz:** Can the same be achieved using only 1 group?

- Reference groups within a RegEx
  - Find repeated patterns (see example below)
  - Support only partial replacement of matches
- Example:
  - "My mom said I need to pass this test."
  - Goal: Find all words that start and end with the same letter

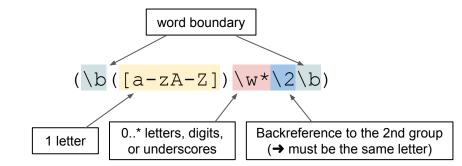

| Match:    | тот |
|-----------|-----|
| Group #1: | тот |
| Group #2: | m   |

| Match:    | test |
|-----------|------|
| Group #1: | test |
| Group #2: | t    |

### Lookarounds

- Special groups assertions
  - Match like any other group, but do not capture the match
  - 2 types: lookaheads and lookbehinds
  - 2 forms of assertion: positive and negative

|                                                                                                    | Туре                | Example                                                                      |
|----------------------------------------------------------------------------------------------------|---------------------|------------------------------------------------------------------------------|
| (?=)                                                                                                    | positive lookahead  | $A(?=B) \rightarrow$ finds expr. A but only when followed by expr. B         |
| (?!)                                                                                                    | negative lookahead  | A(?!B) $\rightarrow$ finds expr. A but only when not followed by expr. B     |
| (?<=)                                                                                                    | positive lookbehind | $(? <= B) \land \Rightarrow$ finds expr. A but only when preceded by expr. B |
| (? )</td <td>negative lookbehind</td> <td>(?<!--B) A → finds expr. A but only when not preceded by expr. B</td--></td> | negative lookbehind | (? B) A → finds expr. A but only when not preceded by expr. B</td            |

### Lookarounds — Example

- Positive lookahead
  - "Paying 10 SGD for 1 kg of chicken seems fair."
  - Goal: Extract all kg values (numbers followed by the unit kg)

 $\rightarrow$ 

 $d+(?=\s*kg)$ 

"Paying 10 SGD for 1 kg of chicken seems fair.

→ "Paying 10 SGD for 1.5 kg of chicken seems fair.

"Paying 10 SGD for 1,500.00 kg of chicken seems fair.

"Paying 10 SGD for 1 kg of chicken seems fair.

[0-9.,]\*[0-9]+(?=\s\*kg)

"Paying 10 SGD for 1,500.00 kg of chicken seems fair.

### Outline

#### • Regular Expressions

- Basic Concepts
- Relationship to FSA
- Error Types

### Corpus Preprocessing

- Tokenization
- Normalization
- Stemming / Lemmatization
- Segmentation

### • Word error handling

- Spelling Errors
- Minimum Edit Distance
- Noisy Channel Model

2

Pre-Lecture Activity from last week

### **Pre-Lecture Activity for Next Week**

#### • Assigned Task (due before Jan 20)

Post a 1-2 sentence answer to the following question into the L1 Discussion forum (you will find the thread on Canvas > Discussion > Week 2 (L1))

### "What is the relationship between a Finite State Machine and Regular Expressions?"

Side notes:

- This task is meant as a warm-up to provide some context for the next lecture
- No worries if you get lost; we will talk about this in the next lecture
- You can just copy-&-paste others' answers but this won't help you learn better

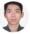

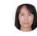

Google said they are the same. ChatGPT said there are totally different. Me myself think that regular expression could be drawn as state machine using criteria together with their groupings as state transitions. So deadend, spider trap any thing can happen in state graph in both deterministic and non. However, parsing a string to regex would be deterministic at some point.

Regular Expressions can be used to represent a Finite State Machine via a regular expression pattern. A regular expression pattern can be converted into a Finite State Machine directed graph that enable us to perform character matching and understanding a word's morphology.

#### References:

- <u>https://ljvmiranda921.github.io/notebook/2022/10/07/finite</u>state-automata/ ⊟→

- https://www.cs.drexel.edu/~johnsojr/2006-

07/winter/cs360/lectures/lec2.html

#### YC

Regular expressions describe finite state machines, where instead of actions, we have individual letters/characters. However, FSM implementations of Regex cannot do capture groups, and in general, offer different conveniences/challenges in implementation as compared to direct Regex implementations.

References:

https://bakalian.cs.umd.edu/assets/notes/fa.pdf ⊟

FSM is a mathematical model of computation. According to the different transfer functions, it can be divided into Deterministic Finite Automaton(DFA) and Nondeterministic Finite Automaton(NFA).

LH

Regular expressions are based on the theory of automata. After the user writes the regular expression, the corresponding FSM can be constructed through the regular expression. (This FSM may be DFA or NFA)

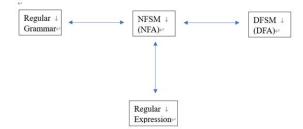

### **Relationship to Finite State Automata**

#### • Equivalence

 Regular Expressions describe Regular Languages (most restricted types of languages w.r.t Chomsky Hierarchy)

Regular Language = language accepted by a FSA

Example: FSA that accepts the Regular Language described by the Regular Expression **I(o+I)+** 

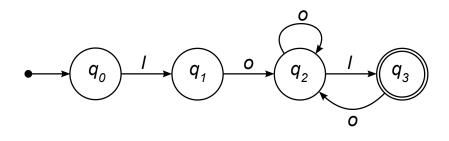

| Regular Expression                               |
|--------------------------------------------------|
| l(o+l)+                                          |
| Regular Language                                 |
| $\{$ IoI, loool, lolol, looolol, $\}$            |
| Chomsky Hierarchy<br>(Source: <u>Wikipedia</u> ) |
|                                                  |
| recursively enumerable                           |
| context-sensitive<br>context-free<br>regular     |

### **Relationship to Finite State Automata**

• Basic equivalences

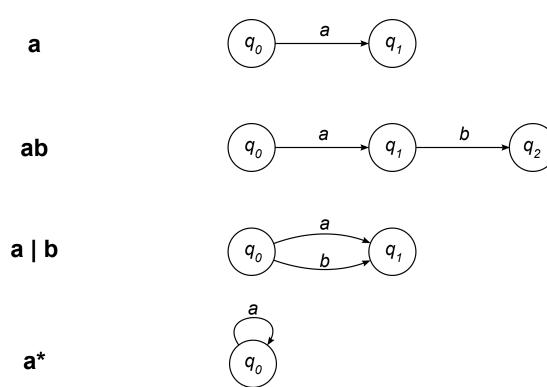

### 🏃 🏃 🏃 In-Lecture Activity (5 mins)

- Task: Find the RegEx describing the FSA below
  - Post your RegEx to Canvas > Discussions
     (individually or as a group; include all group members' names in the post)
  - Optional: There is more than one correct answer → Why?

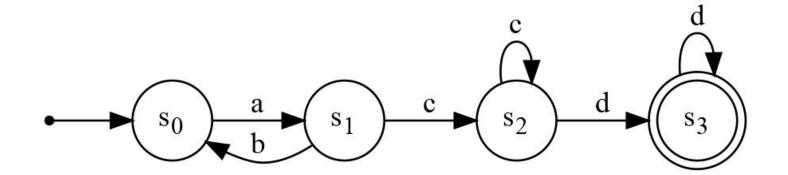

### Outline

#### • Regular Expressions

- Basic Concepts
- Relationship to FSA
- Error Types

#### • Corpus Preprocessing

- Tokenization
- Normalization
- Stemming / Lemmatization
- Segmentation

#### • Word error handling

- Spelling Errors
- Minimum Edit Distance
- Noisy Channel Model

2

## Error Types — What Can Go Wrong

**Quick quiz:** What would be a better RegEx for this task?

- Example: Find all occurrences of article "the"
  - Naive approach: "the" (fixed pattern)

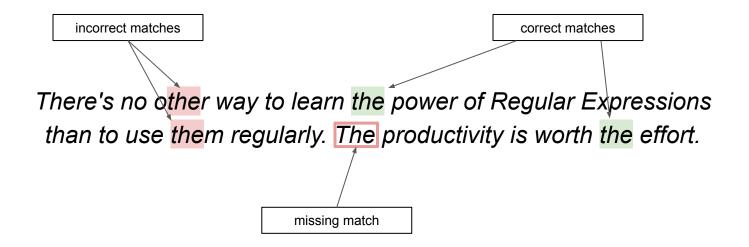

## **Error Types**

• 2 basic types of errors

Matching strings that we should <u>not</u> have matched (e.g., other, theology, weather, bathe, mother)

<u>Not</u> matching things that we should have matched (e.g., *THE*)

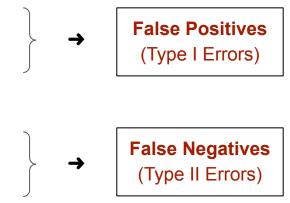

### Error Types — Observations

- Many contexts deal with these 2 types of errors, e.g.:
  - Medical testing (e.g., ART test is positive but person is not infected with COVID → false positive)
  - Information retrieval (e.g., a Web search is missing a relevant page → false negative)
  - Document classification (e.g., an abusive tweet has be classified as positive → false positive)

### Reducing errors false negative false positive

- Both error types not always equally bad (infected person tests negative vs. healthy person test positive)
- Reducing False Positives and False Negatives often in conflict (reducing False Positives often increases False Negatives, and vice versa)

## **Regular Expressions — Summary**

- Know their powers
  - Extremely useful tool for many (low-level) text processing tasks (e.g., data preprocessing, tokenization, normalization)
  - Important skill for anyone working with strings or text

### • Know their limitations

- Regular Expressions represent hard rules
- Higher-level text processing task generally require statistical models ("soft" rules)
- → Machine Learning classifiers

# WHAT GIVES PEOPLE FEELINGS OF POWER

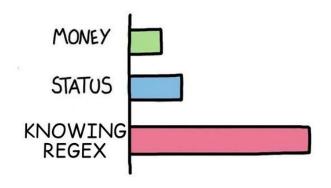

### Outline

#### • Regular Expressions

- Basic Concepts
- Relationship to FSA
- Error Types

### • Corpus Preprocessing

- Tokenization
- Normalization
- Stemming / Lemmatization
- Segmentation

### • Word error handling

- Spelling Errors
- Minimum Edit Distance
- Noisy Channel Model

2

### **Tokenization**

● Tokenization: splitting a string into tokens → vocabulary (set of all unique tokens)

- Token = character sequence with a semantic meaning (typically: words, numbers, punctuation — but may differ depending on applications)
- Very important for step for most NLP algorithms (tokenization errors quickly propagate up → "garbage in, garbage out")
- 3 basic approaches

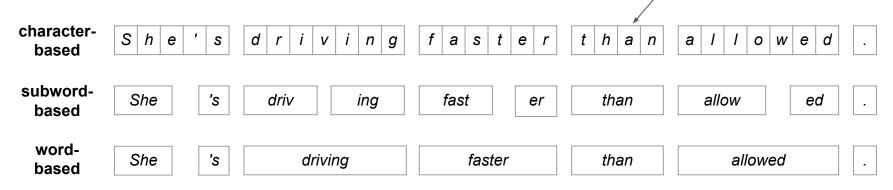

Character-based tokenization trivial (e.g., using Regex: .)

### Tokenization — Word-Based

- 2 intuitive approaches (solved using RegEx)
  - Match all words, numbers and punctuation marks
    - punctuation marks  $\rightarrow \w+|\d+|[, ;:]$
  - Match boundaries between "words" and "non-words" →  $(?=\setminus W) | (?<=\setminus W)$

#### $w+|d+|[,.;:] \rightarrow NLP$ is fun, and there is so much to learn in 13 weeks.

#### $(?=\setminus W) | (?<=\setminus W) \rightarrow NLP | is fun, and there | is so much to learn in 13 weeks.$

## Tokenization — It Quickly Gets Tricky

- Multiword phrases 
  → I just came back from New York City.
- Common contractions  $\rightarrow$  *I'm not home, so don't call.* 
  - → NLP is a well-defined but non-trivial topic.
- Acronyms, names, etc.  $\rightarrow$  *I* watched a C++ documentary on T.V.
- Special tokens

Hyphenations

→ My email is chris@nus.comp.nus.sg :o)

RegEx used:

### Example: spaCy Tokenizer

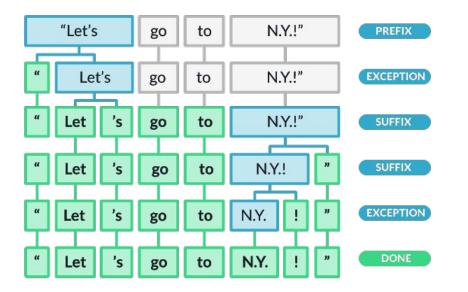

- (1) Split string on whitespace characters
- (2) From left to right, recursively check substrings:
  - Does substring match an exception rule? (e.g., "don't" → "do", "n't", but keep "U.K.")
  - Can a prefix, suffix or infix be split of? (e.g., commas, periods, quotes, hyphens)

Substring checks based on

- Regular Expressions
- Hand-crafted rules / patterns

### **Example: Chris's Tokenizer**

#### Sequential labeling of characters

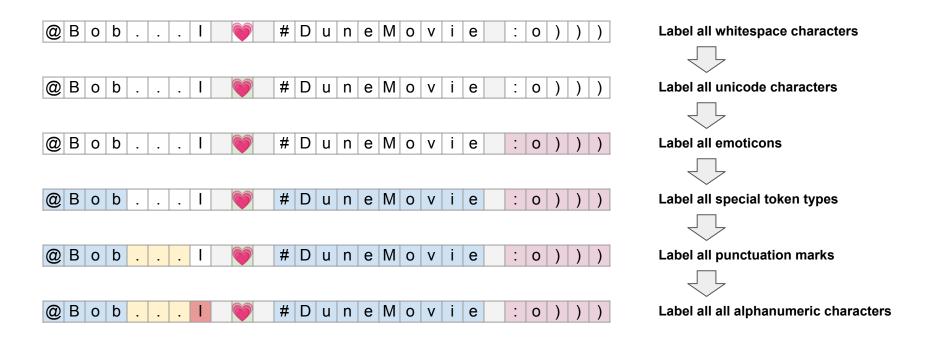

→ Tokens = Substrings with adjacent characters with the same labels

# **Tokenization — Language Issues**

- French
  - Different uses of apostrophes and hyphens (compared to English)

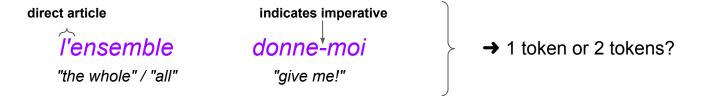

- German
  - Very common: compound nouns

Arbeiterunfallversicherungsgesetz "worker injury insurance act"

→ important: compound splitter

## Tokenization — Language Issues

Languages without whitespaces separating words

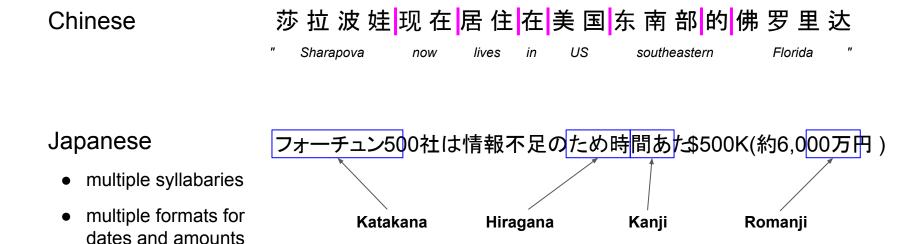

### Tokenization — Word Segmentation of Chinese Text

Baseline algorithm: Maximum Matching

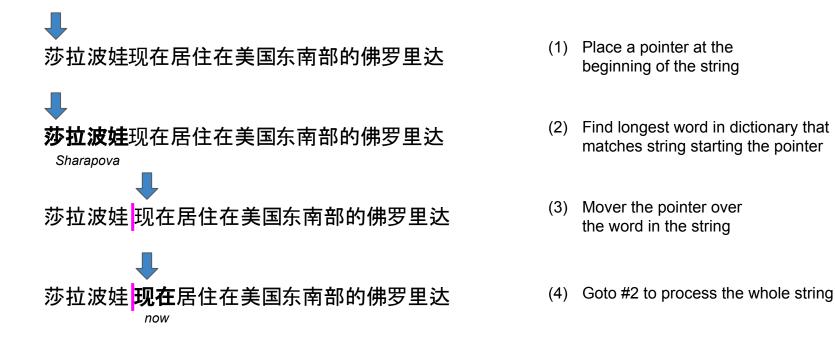

## **Tokenization — Maximum Matching**

• Surprisingly good performance on Chinese text (even better performance with probabilistic methods or extensions)

• Generally does not work for English text

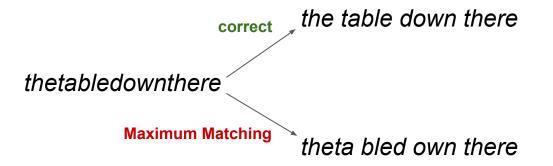

### Tokenization — Subword-Based

- Subword-based tokenization
  - So far: a priori specification of rules (e.g., RegEx) what constitutes valid tokens
  - Now: use data to specify how to tokenize
- Why do we want to do this?
  - Out Of Vocabulary (OOV) words (word/token an NLP model has not seen before)
  - Very rare words in corpus

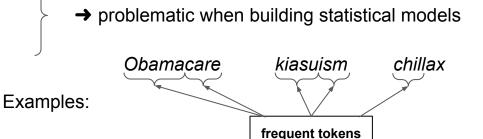

→ Goal: Split OOV and rare words into (some) known & frequent tokens

### Tokenization — Subword-Based

- Different algorithms for subword tokenization
  - <u>Byte-Pair Encoding (BPE)</u>, Unigram Language Model Tokenization, WordPiece, etc.

• Different approaches, similar 2-parts setup

#### (1) Token Learner

Takes raw training corpus and induces a vocabulary (i.e., set of tokens)

#### (2) Token Segmenter

Takes a raw text and tokenizes it according to vocabulary

Quick quiz: What happens if k=0 or k=∞ ?

**Corpus:** 

"low low low low lower lower newest newest newest newest newest newest widest widest longer"

special end-of-word token Initialize vocabulary (e.g., {'d', 'e', 'g', 'i', 'l', 'n', 'o', 'r', 's', 't', 'w', [\_])

#### REPEAT

Find the 2 tokens most frequently adjacent to each other (e.g., 'e', 's')

Add a new merged token 'es' to vocabulary

Replace every adjacent 'e' 's' in corpus with 'es'

UNTIL k merges have been done

parameter of algorithm

# 6 n e w e s t \_ 5 l o w \_ 3 w i d e s t \_ 2 l o w e r \_ 1 o n g e r \_

corpus representation

vocabulary

d, e, g, i, l, n, o, r, s, t, w, \_

#### merges

most frequent pair: e & s (9 occurrences)

#### corpus representation

|     | es t_  |
|-----|--------|
| W ( | _      |
| . d | es t _ |
| w v | er_    |
| > n | ger_   |
|     | D W    |

#### vocabulary

d, e, g, i, l, n, o, r, s, t, w, \_, es

merges

(e, s)

most frequent pair: es & t (9 occurrences)

#### corpus representation

| 6 | n | е | W | e | st | _ |   |  |  |
|---|---|---|---|---|----|---|---|--|--|
| 5 | 1 | 0 | W | _ |    |   |   |  |  |
| 3 | W | i | d | e | st | _ |   |  |  |
| 2 | 1 | 0 | W | е | r  | _ |   |  |  |
| 1 | 1 | 0 | n | g | е  | r | _ |  |  |
|   |   |   |   |   |    |   |   |  |  |

vocabulary

d, e, g, i, l, n, o, r, s, t, w, \_, es, est

#### merges

(e, s), (es, t)

\_ most frequent pair: est & \_ (9 occurrences)

#### corpus representation

| 6 | n | е | W | est_ |
|---|---|---|---|------|
| 5 | 1 | 0 | W | _    |
| 3 | W | i | d | est_ |
| 2 | 1 | 0 | W | er_  |
| 1 | 1 | 0 | n | ger_ |
|   |   |   |   |      |

#### vocabulary

d, e, g, i, l, n, o, r, s, t, w, \_, es, est, est\_

#### merges

(e, s), (es, t), (est, \_)

most frequent pair: 1 & o (8 occurrences)

#### corpus representation

| 6 | n e w est_ |
|---|------------|
| 5 | lo w _     |
| 3 | widest_    |
| 2 | lo w e r _ |
| 1 | longer_    |
|   |            |

#### vocabulary

d, e, g, i, l, n, o, r, s, t, w, \_, es, est, est\_, **lo** 

#### merges

(e, s), (es, t), (est, \_), (1, o)

most frequent pair: 10 & w (7 occurrences)

#### corpus representation

| n e w est_ |
|------------|
| low _      |
| widest_    |
| low e r _  |
| longer_    |
|            |

#### vocabulary

d, e, g, i, l, n, o, r, s, t, w, \_, es, est, est\_, lo, **low** 

#### merges

(e, s), (es, t), (est, \_), (l, o), (lo, w)

most frequent pair: n & e (6 occurrences)

- vocabulary d, e, g, i, l, n, o, r, s, t, w, \_, es, est, est\_, lo, low, ne
  - merges (e, s), (es, t), (est, \_), (l, o), (lo, w), (n, e)
  - $\bigcirc$
- vocabulary d, e, g, i, l, n, o, r, s, t, w, \_, es, est, est\_, lo, low, ne, new
  merges (e, s), (es, t), (est, \_), (l, o), (lo, w), (n, e), (ne, w)
  - $\bigtriangledown$
- vocabulary d, e, g, i, l, n, o, r, s, t, w, \_, es, est, est\_, lo, low, ne, new, newest\_
  merges (e, s), (es, t), (est, \_), (l, o), (lo, w), (n, e), (ne, w), (new, est\_)
  \_\_\_\_

# **Tokenization — BPE Token Segmenter**

| vocabulary | d, e, g, i, l, n, o, r, s, t, w, _, es, est, est_, lo, low, ne, new, newest_,               |
|------------|---------------------------------------------------------------------------------------------|
|            | low_,er,er_,wi,wid,widest_,lower_,lon,long,longer_                                          |
| merges     | (e, s), (es, t), (est, _), (l, o), (lo, w), (n, e), (ne, w), (new, est_), (low, _), (e, r), |

(er, \_), (w, i), (wi, d), (wid, est\_), (low, er\_), (lo, n), (lon, g), (long, er\_)

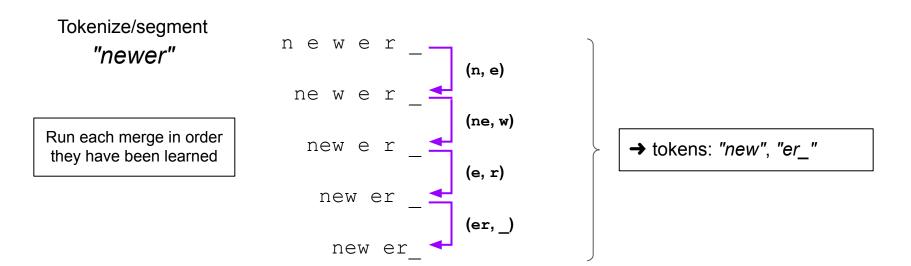

# Tokenization — Summary

- Tokenization as low-level NLP task
  - Challenges: important, non-trivial, language-dependent
  - Particularly tricky for informal language (e.g., social media)

### • 3 basic approaches

- Character-based (trivial to do but often not suitable individual characters generally carry no semantic meaning)
- Word-based (a priori specification of rules; language-dependent; problem: OOV/rare words)
- Subword-based (tokenization learned from data tokens are often morphemes!)
- Practical consideration (when using off-the-shell word-based tokenizers)
  - What is my type of text (e.g., formal or informal)? Are there special tokens (e.g., URLs, hashtags)?
  - Try and assess different tokenizers very, very last resort: write your own tokenizer

# Outline

### • Regular Expressions

- Basic Concepts
- Relationship to FSA
- Error Types

### Corpus Preprocessing

- Tokenization
- Normalization
- Stemming / Lemmatization
- Segmentation

### • Word error handling

- Spelling Errors
- Minimum Edit Distance
- Noisy Channel Model

2

# Normalization

### • Goal: Convert text into a canonical (standard) form

- Remove noise / "randomness" from text
- Affects characters, <u>words</u>, sentences, documents

### • Implicit definition of equivalence classes

Suitable normalization steps depend on task/application

Alternative to equivalence classes: **asymmetric expansion** Example: Web Search (utilize case of search terms)

| Entered term |   | Searched terms           |
|--------------|---|--------------------------|
| window       | → | window, windows          |
| windows      | → | Windows, windows, window |
| Windows      | → | Windows                  |

| Raw                                                          | Normalized |
|--------------------------------------------------------------|------------|
| Germany<br>GERMANY                                           | germany    |
| USA<br>U.S.A<br>US of A                                      | USA        |
| tonight<br>tonite<br>2N8                                     | tonight    |
| connect<br>connects<br>connected<br>connecting<br>connection | connect    |
| :)<br>:-)<br>:0)                                             | smile      |

# Normalization — Case Folding

- When to fold?
  - Common application: Information Retrieval (e.g., Web search where must users type only in lowercase anyway)
  - Potential problems: Bush vs. bush, MOM vs. mom, Cloud vs. cloud, etc. (potential exception: upper case word in mid sentence?)

### • When NOT to fold?

- NLP tasks where case of letters or words are important features
- Examples: Named Entity Recognition, Machine Translation

They sent **us** a card from the **US** during their vacation. Distinction important for NER and MT!

# Outline

### • Regular Expressions

- Basic Concepts
- Relationship to FSA
- Error Types

### Corpus Preprocessing

- Tokenization
- Normalization
- Stemming / Lemmatization
- Segmentation

### • Word error handling

- Spelling Errors
- Minimum Edit Distance
- Noisy Channel Model

2

# Normalization — Stemming & Lemmatization

• Motivating example:

"dogs make the best friends" vs. "a dog makes a good friend"

→ Very similar semantics but (very) different syntax

### Common reasons for variations of the same word

- Singular vs. plural form (mainly of nouns)
- Different tenses of verbs
- Comparative/superlative of adjectives

→ Can we normalize words to abstract from such variations?

# Normalization — Stemming

- Idea of Stemming
  - Reduce words to their stem
  - Approach: crude chopping of affixes based on rules (→ language dependent)
  - Different stemmers apply different rules

### • Characteristics

- Pro: fast + no lexicon required
- Con: stemmed word not necessarily a proper word (i.e., not in dictionary)

#### Examples

(alternatives reflect results from different stemmers)

| Raw        | Stemmed |
|------------|---------|
| cats       | cat     |
| running    | run     |
| phones     | phon(e) |
| presumably | presum  |
| crying     | cry/cri |
| went       | went    |
| worse      | wors    |
| best       | best    |
| mice       | mic(e)  |

# Normalization — Stemming: Porter Stemmer

- Porter Stemmer most common stemmer for English text
  - Simple, efficient + very good results in practice
- Series of rewrite rules that run in a cascade
  - Output of each pass is fed is input to the next pass
  - Stemming steps if a pass yields no more changes

|                               | sses → ss                 | e.g.: possesses → possess, classes → class                                            |
|-------------------------------|---------------------------|---------------------------------------------------------------------------------------|
|                               | tional $\rightarrow$ tion | e.g., optional $\rightarrow$ option, fictional $\rightarrow$ function                 |
|                               | ies → i                   | e.g., cries $\rightarrow$ cri, tries $\rightarrow$ tri                                |
| stem must contain vowel ——    | ►(*v*)ing → ε             | e.g.: sing $\rightarrow$ sing, singing $\rightarrow$ sing, talking $\rightarrow$ talk |
| stem must contain >1 chars —— | ⊳(m>1)ement → ε           | e.g., replacement $\rightarrow$ replac, cement $\rightarrow$ cement                   |

# Normalization — Lemmatization

- Idea of Lemmatization
  - Reduce inflections or variant forms to base form
  - Find the correct dictionary headword form
  - Differentiates between word forms: nouns (N), verbs (V), adjectives (A)

| Raw     | Lemmatized (N) | Lemmatized (V) | Lemmatized (A) |
|---------|----------------|----------------|----------------|
| running | running        | run            | running        |
| phones  | phone          | phone          | phones         |
| went    | went           | go             | went           |
| worse   | worse          | worse          | bad            |
| mice    | mouse          | mice           | mice           |

# Normalization — Lemmatization: Characteristics

• Pros

- Lemmatized words are proper words (i.e., dictionary words)
- Can normalize irregular forms (e.g., went  $\rightarrow$  go, worst  $\rightarrow$  bad)

### • Cons

- Requires curated lexicons / lookup tables + rules (typically)
- Requires Part-of-Speech tags for correct results
- Generally slower as stemming

# Normalization — Stemming & Lemmatization

• Back to our motivating example

| Raw:        | "dogs make the best friends" | "a dog makes a good friend" |
|-------------|------------------------------|-----------------------------|
| Stemmed:    | "dog make the best friend"   | "a dog make a good friend"  |
| Lemmatized: | "dog make the good friend"   | "a dog make a good friend"  |

# Normalization — Final Words

- Canonical form also effects tokenization, e.g.: Penn Treebank Tokenizer
  - Separate out clitics (e.g.,  $doesn't \rightarrow does n't$ ;  $John's \rightarrow John 's$ )
  - Keep hyphenated words together
  - Separate out all punctuation symbols
- Other common normalization steps
  - Removal of stopwords (e.g., a, an, the, not, and, or, but, to, from, at)
  - Removal of non-standard tokens (e.g., URs, emojis, emoticons)

■ ...

In-Lecture Activity

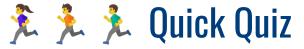

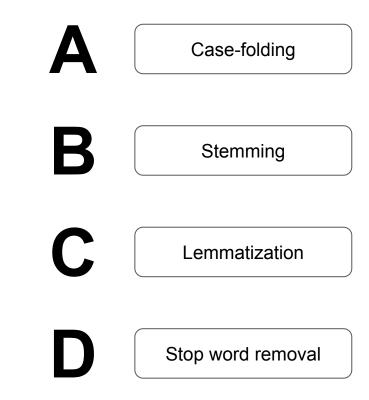

Which preprocessing step would arguably affect **sentiment analysis** negatively?

# Outline

### • Regular Expressions

- Basic Concepts
- Relationship to FSA
- Error Types

### Corpus Preprocessing

- Tokenization
- Normalization
- Stemming / Lemmatization
- Segmentation

### • Word error handling

- Spelling Errors
- Minimum Edit Distance
- Noisy Channel Model

2

# **Sentence Segmentation**

- Sound like a simple task but...
  - Period "." can be quite ambiguous (e.g., "1.25", "U.S.A.", "Dr.") "?", "!" relatively unambiguous
  - Poor punctuation in informal text (common: missing whitespaces, missing capitalization)
  - → RegEx for segmenting sentences quickly become very complex

**Example RegEx:** (?<!\w\.\w.) (?<!  $[A-Z] [a-z] \.)$  (?<=\.|\?) \s (Source: Stackoverflow)

- Alternative: binary classifier
  - Consider each period "." in a text
  - Classify: EndOfSentence or NotEndOfSentence
  - → Possible approaches: handwritten rules, set of RegEx, machine learning

# Example: Simple Rules (represented as a binary Decision Tree)

Quick quiz: What are some common cases where this classifier would fail?

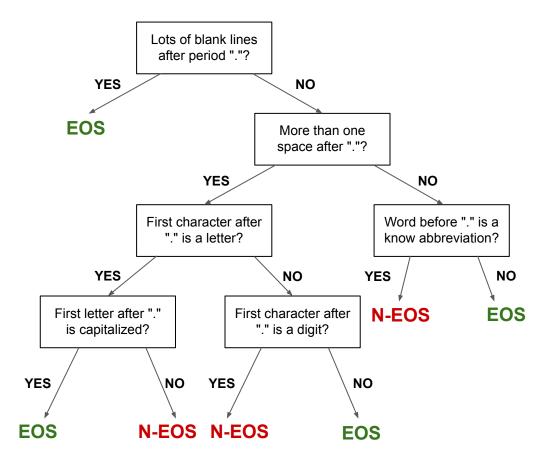

# Many Other Features Conceivable

- Example: numerical features
  - length of word before / after period "."
  - Distance (in #chars) to next punctuation mark
  - Probabilities derived from a dataset
     (e.g., probability of with "." occurs at the end of sentence)

**Side note:** In informal text (e.g., social media) people often use emoticons or emojis to separate sentences, making this task even more complicated.

# Break

| Cli | pboard Fa | Font ra    | Alignme |
|-----|-----------|------------|---------|
| 82  | * : X v   | fx Febuary |         |
| 1   | A         | В          | С       |
| 1   | JAN       | January    |         |
| 2   | FEB       | Febuary    |         |
| 3   | MAR       | Maruary    |         |
| 4   | APR       | Apruary    |         |
| 5   | MAY       | Mayuary    |         |
| 6   | JUN       | Junuary    |         |
| 7   | JUL       | Juluary    |         |
| 8   | AUG       | Auguary    |         |

Meme Credits: The Language Nerds @ Facebook

|          | Most relevant 👻                                                                                                    |
|----------|----------------------------------------------------------------------------------------------------|
| ۲        | Nisha Virani<br>I am completely losing my mind<br>help me 😋 😂 😂 😂 😭 😭 😭                                                                |
|          | 12 w                                                                                                    |
| 1        | Hani Schaduwloper<br>I got fired from the calendar<br>factory just for taking a day off 😏                                              |
|          | 12 w 😝 77                                                                                                    |
|          | → 2 replies                                                                                                    |
|          | Pavlo A. Ivaschenko<br>13. Obituary 😁<br>12 w 😂 🖸 64                                                                                   |
|          | → 2 replies                                                                                                    |
| <b>E</b> | Gary Chang<br>Demon! Say your name !                                                                                                   |
| -        | 12 w                                                                                                    |
| <b>(</b> | Lisa Garcia<br>in high school i had to tell<br>someone there really is an r in<br>there especially since that was<br>their bday month. |
|          | 12 w                                                                                                    |
|          | ↔ 1 reply                                                                                                    |
| 0        | Arkady Grudzinsky<br>That's what artificial intelligence<br>do for you. I thought it's a joke, but                                     |

60

# Why are you taking this module?

| It's a core requirement of my programme.                                                                 | 23 respondents  | <b>9</b> %      |  |
|----------------------------------------------------------------------------------------------------|-----------------|-----------------|--|
| It's an elective course (one of a basket) requirement for my programme.                                  | 103 respondents | 40 %            |  |
| I need this course to graduate this coming semester.                                                     | 55 respondents  | 21 %            |  |
| 'm taking a related focus area, minor or track that has this as part of the possible fulfilling courses. | 139 respondents | 54 <sup>%</sup> |  |
| m a student doing research, and NLP is my research area or related to my esearch area.                   | 24 respondents  | 9 %             |  |
| looked interesting.                                                                                      | 214 respondents | 83 %            |  |
| have friends that are taking this course.                                                                | 70 respondents  | 27 %            |  |
| fits well in my timetable.                                                                               | 52 respondents  | 20 %            |  |
| omeone referred me to take this course because of its content.                                           | 29 respondents  | 11 %            |  |
| omeone referred me to take this course because of its instruction staff.                                 | 26 respondents  | 10 %            |  |
| like project courses.                                                                                    | 40 respondents  | 16 %            |  |
| saw that it was popular.                                                                                 | 30 respondents  | 12 %            |  |
| have fulfilled all the prerequisites for the course, so why not?                                         | 38 respondents  | 15 %            |  |
| Others, I've mentioned in the next question.                                                             | 5 respondents   | 2 %             |  |

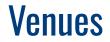

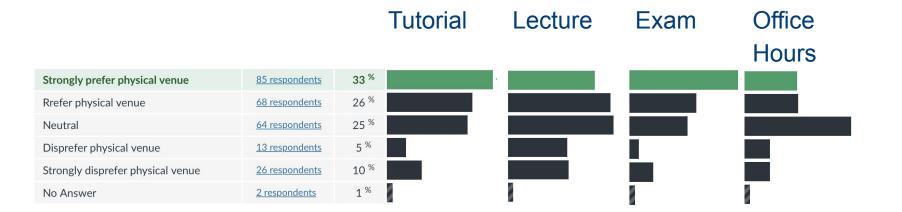

# Major or Programme

| Arts                                 |                 | 0 %  |
|--------------------------------------|-----------------|------|
| Business                             | 9 respondents   | 3 %  |
| Computer Engineering                 | 20 respondents  | 8 %  |
| Computer Sciences                    | 175 respondents | 68 % |
| Data Science                         | 51 respondents  | 20 % |
| English Language, Foreign Language   |                 | 0 %  |
| Linguistics                          |                 | 0 %  |
| Math / Statistics                    | 22 respondents  | 9 %  |
| Masters                              | 42 respondents  | 16 % |
| Ph.D. Candidate                      |                 | 0 %  |
| SCALE / Continuing Education Learner |                 | 0 %  |
| Other                                | 6 respondents   | 2 %  |

### **Overseas?**

| Yes, abroad on exchange or NOC.              | 1 respondent    | 0 %  | $\checkmark$ |
|----------------------------------------------|-----------------|------|--------------|
| Yes, on internship.                          | 25 respondents  | 10 % |              |
| Considering one of the two above.            | 13 respondents  | 5 %  |              |
| No, full-time local student (most students). | 219 respondents | 85 % |              |

### **NLP Career Path**

| No idea.           | 16 respondents  | 6 %  | ~ |
|--------------------|-----------------|------|---|
| Unlikely.          | 9 respondents   | 3 %  |   |
| Somewhat Unlikely. | 29 respondents  | 11 % |   |
| So-So.             | 72 respondents  | 28 % |   |
| Somewhat Likely.   | 100 respondents | 39 % |   |
| Likely.            | 31 respondents  | 12 % |   |
| No Answer          | 1 respondent    | 0 %  |   |

### What do you want to learn?

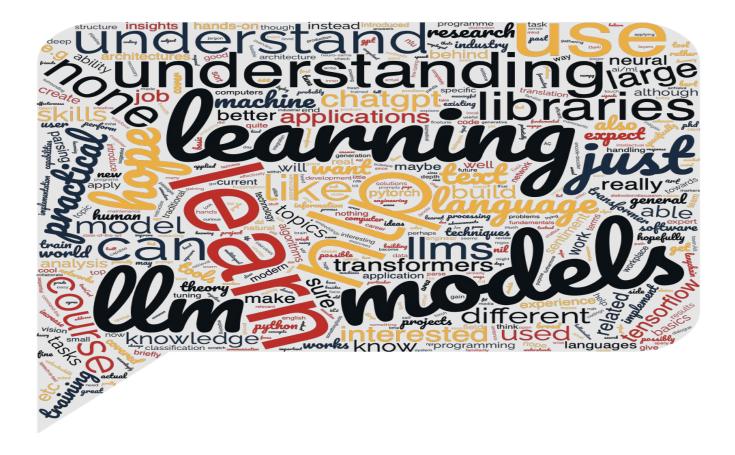

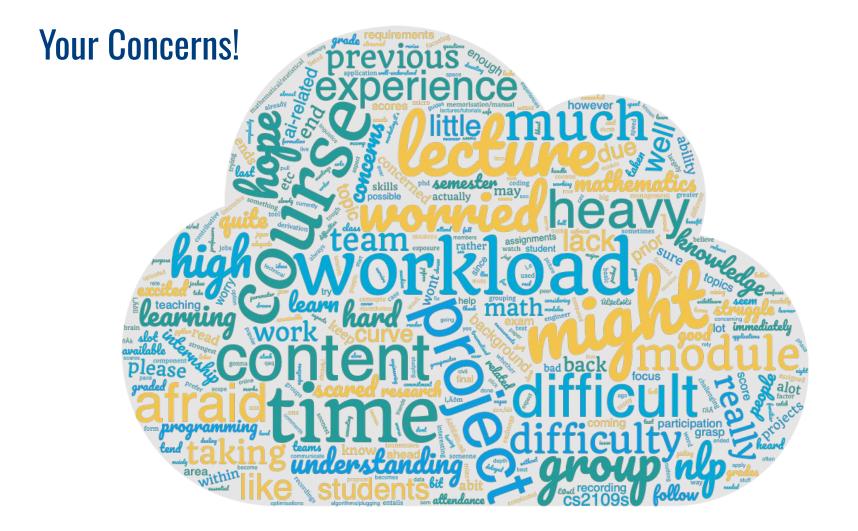

# Outline

### • Regular Expressions

- Basic Concepts
- Relationship to FSA
- Error Types

### Corpus Preprocessing

- Tokenization
- Normalization
- Stemming / Lemmatization
- Segmentation

### • Word error handling

- Spelling Errors
- Minimum Edit Distance
- Noisy Channel Model

2

# **Spelling Errors**

### 1. Non-word error detections

- Basically, word is not found in dictionary
- Example: detecting graffe (misspelling of giraffe)

### 2. Isolated-word error correction

- Consider word in isolation (i.e., without surrounding words)
- Example: correcting *graffe* to *giraffe*

### 3. Context-sensitive error detection & correction

- Consider surrounding words to detect and correct errors
- Important for "wrong" words that a spelled correctly
- Examples: there vs. three, dessert vs. desert, son vs. song

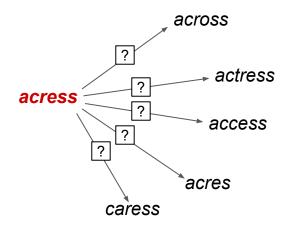

# Spelling Errors — Common Patterns

- Observation
  - Most misspelled words in typewritten text are single-error
  - Damerau (1964): 80%, Peterson (1986): 93-95%
- Single-error misspellings
  - Insertion (e.g., *acress* vs. *acres*)
  - Deletion (e.g., *acress* vs. *actress*)
  - Substitution (e.g., *ac<u>r</u>ess* vs. *ac<u>c</u>ess)*
  - Transposition (e.g., <u>acress</u> vs. <u>caress</u>)

For non-word errors:

- → Good candidates are orthographically similar
- → Minimum Edit Distance

# Outline

### • Regular Expressions

- Basic Concepts
- Relationship to FSA
- Error Types

### • Corpus Preprocessing

- Tokenization
- Normalization
- Stemming / Lemmatization
- Segmentation

### • Word error handling

- Spelling Errors
- Minimum Edit Distance
- Noisy Channel Model

2

# Minimum Edit Distance (MED)

- Minimum Edit Distance between 2 strings  $s_1$  and  $s_2$ 
  - Minimum number of allowed edit operations to transform  $s_1$  into  $s_2$
  - Allowed edit operations: Insertion, Deletion, Substitution, Transposition -

Not covered here to keep examples simple

- Example
  - $s_1 = "LANGUAGE"$
  - $s_2 = "SAUSAGE"$

- MED if all operations cost 1  $\rightarrow$  4
- MED if Substitution costs 2, Insertion 1, Deletion 1 → 5

- Problem formulation: Find a path (i.e., sequence of edits) from start string to final string
  - Initial state: the word being transformed (e.g., "LANGUAGE")
  - Target state: the word being transformed into (e.g., "SAUSAGE")
  - Operators: insert, delete, substitute
  - Path cost: aggregated costs of all edits

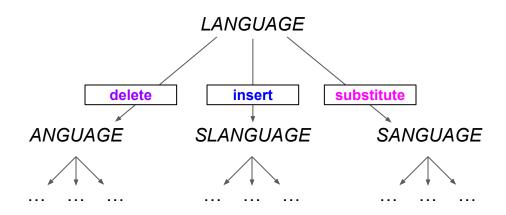

- → Potentially huge search space
- → Naive navigation of all path impractical

- Observations
  - Many distinct paths end up in the same state

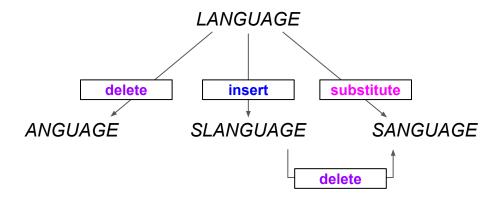

- → No need to keep track of all paths
- → Only important: "cheapest" path to each revisited state (best in terms of costs, not just number of operations!)
- → Solve using Dynamic Programming

solving problems by combining solutions to subproblems

- Input: 2 strings
  - $\bullet \quad \text{Source string } X \text{ of length } n$
- Target string Y of length m

   first i chars of X
   first j chars of Y

   Define D(i, j) as MED between X[0..i] and Y[0..j]

→ MED between X and Y is thus D(n,m)

- Bottom-up approach of Dynamic Programming
  - Compute D(i, j) for small i, j (base cases)
  - **Compute** D(i, j) for larger *i*, *j* based on previously computes D(i, j) for smaller *i*, *j*

#### • Initialization of bases cases

- $\blacksquare$  D(i,0) = i (getting from X[0..i] to empty target string requires i deletions)
- D(0, j) = j (getting from empty source string to Y[0..j] requires j insertions)
- For  $0 < i \le n$  and  $0 < j \le m$

$$D(i,j) = \min \begin{cases} D(i-1,j) + 1 & \text{Delete} \\ D(i,j-1) + 1 & \text{Insert} \\ D(i-1,j-1) + \begin{cases} 2, & if X[i] \neq Y[j] \\ 0, & if X[i] = Y[j] \end{cases} \text{Substitute} \end{cases}$$

| Assumptions for costs |
|-----------------------|
| Insert: 1             |
| Delete: 1             |
| Substitute: 2         |
| → Levenshtein MED     |

| analysis |
|----------|
| O(nm)    |
| O(nm)    |
|          |

### Minimum Edit Distance — Calculation Example

| E            | 8 |   |             |             | (D                      | (i - 1, j  | )+1 De  | lete                                                                   |                                        |  |  |  |  |  |  |  |  |  |
|--------------|---|---|-------------|-------------|-------------------------|------------|---------|------------------------------------------------------------------------|----------------------------------------|--|--|--|--|--|--|--|--|--|
| G            | 7 |   | $\Box D(i,$ | j) = m      | $in \left\{ D \right\}$ | (i, j - 1) | )+1 lns | $\int 2 if y$                                                          | X[i]  eq Y[i] Substitute $X[i] = Y[i]$ |  |  |  |  |  |  |  |  |  |
| Α            | 6 |   |             |             | (D                      | (i - 1, j  | (-1) +  | $\begin{cases} 2, & if \mathcal{I} \\ 0, & if \mathcal{I} \end{cases}$ | $X[i] \neq T[i]$<br>X[i] = Y[i]        |  |  |  |  |  |  |  |  |  |
| $\mathbf{U}$ | 5 |   |             |             |                         |            |         |                                                                        |                                        |  |  |  |  |  |  |  |  |  |
| G            | 4 |   |             |             |                         |            |         |                                                                        |                                        |  |  |  |  |  |  |  |  |  |
| Ν            | 3 |   |             |             |                         |            |         |                                                                        |                                        |  |  |  |  |  |  |  |  |  |
| Α            | 2 |   |             |             |                         |            |         |                                                                        |                                        |  |  |  |  |  |  |  |  |  |
| $\mathbf{L}$ | 1 |   |             |             |                         |            |         |                                                                        |                                        |  |  |  |  |  |  |  |  |  |
| #            | 0 | 1 | 2           | 3           | 4                       | 5          | 6       | 7                                                                      |                                        |  |  |  |  |  |  |  |  |  |
|              | # | S | Α           | A U S A G E |                         |            |         |                                                                        |                                        |  |  |  |  |  |  |  |  |  |

### Minimum Edit Distance — Calculation Example

| Ε | 8 | 9 | 8 | 7 | 8 | 7 | 6 | 5            |
|---|---|---|---|---|---|---|---|--------------|
| G | 7 | 8 | 7 | 6 | 7 | 6 | 5 | 6            |
| Α | 6 | 7 | 6 | 5 | 6 | 5 | 6 | 7            |
| U | 5 | 6 | 5 | 4 | 5 | 6 | 7 | 8            |
| G | 4 | 5 | 4 | 5 | 6 | 7 | 6 | 7            |
| Ν | 3 | 4 | 3 | 4 | 5 | 6 | 7 | 8            |
| Α | 2 | 3 | 2 | 3 | 4 | 5 | 6 | 7            |
| L | 1 | 2 | 3 | 4 | 5 | 6 | 7 | 8            |
| # | 0 | 1 | 2 | 3 | 4 | 5 | 6 | 7            |
|   | # | S | Α | U | S | Α | G | $\mathbf{E}$ |

### Minimum Edit Distance — Backtrace & Alignments

- Current limitation
  - Base algorithm only returns the MED
  - Often important: alignment between strings

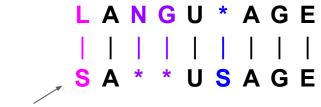

How do we get this?

#### • Keep track of backtrace

- Remember from which "direction" we entered a new cell
- At the end, trace path from upper right corner to read of alignment

Keep set of pointers for each i, j

Small extension to base algorithm:

$$PTR(i,j) = \begin{cases} \texttt{LEFT} & \texttt{Insert} \\ \texttt{DOWN} & \texttt{Delete} \\ \texttt{DIAG} & \texttt{Substitute} \end{cases}$$

Note: Backtraces are generally not unique → different alignments for the same MED possible

### Minimum Edit Distance — Backtrace & Alignments

| Ε            | 8  | $\swarrow \leftarrow \downarrow 9$            | $\downarrow 8$                     | $\downarrow 7$                     | $\swarrow \leftarrow \downarrow 8$ | $\downarrow 7$                     | $\downarrow 6$                     | $\swarrow 5$                       |
|--------------|----|-----------------------------------------------|------------------------------------|------------------------------------|------------------------------------|------------------------------------|------------------------------------|------------------------------------|
| G            | 7  | $\swarrow \leftrightarrow 8$                  | $\downarrow 7$                     | $\downarrow 6$                     | $\swarrow \leftarrow \downarrow 7$ | $\downarrow 6$                     | $\swarrow 5$                       | $\leftarrow 6$                     |
| Α            | 6  | $\swarrow \leftarrow \downarrow 7$            | $\swarrow \downarrow 6$            | $\downarrow 5$                     | $\swarrow \leftarrow \downarrow 6$ | $\swarrow 5$                       | $\leftarrow 6$                     | $\leftarrow 7$                     |
| $\mathbf{U}$ | 5  | $\swarrow \leftarrow \downarrow 6$            | $\downarrow 5$                     | $\swarrow 4$                       | $\leftarrow 5$                     | $\leftarrow 6$                     | $\leftarrow \downarrow 7$          | $\swarrow \leftarrow \downarrow 8$ |
| G            | 4  | $\swarrow \leftarrow \downarrow 5$            | $\downarrow 4$                     | $\swarrow \leftarrow \downarrow 5$ | $\swarrow \leftarrow \downarrow 6$ | $\swarrow \leftarrow \downarrow 7$ | $\swarrow 6$                       | $\leftarrow 7$                     |
| Ν            | 3  | $\swarrow \leftarrow \downarrow 4$            | $\downarrow 3$                     | $\swarrow \leftarrow \downarrow 4$ | $\swarrow \leftarrow \downarrow 5$ | $\swarrow \leftarrow \downarrow 6$ | $\swarrow \leftarrow \downarrow 7$ | $\swarrow \leftarrow \downarrow 8$ |
| Α            | 2  | $\swarrow \leftarrow \downarrow 3$            | $\swarrow 2$                       | $\leftarrow 3$                     | $\leftarrow 4$                     | $\swarrow \leftarrow 5$            | $\leftarrow 6$                     | $\leftarrow 7$                     |
| $\mathbf{L}$ | 1  | $\swarrow \checkmark \leftarrow \downarrow 2$ | $\swarrow \leftarrow \downarrow 3$ | $\swarrow \leftarrow \downarrow 4$ | $\swarrow \leftarrow \downarrow 5$ | $\swarrow \leftarrow \downarrow 6$ | $\swarrow \leftarrow \downarrow 7$ | $\swarrow \leftarrow \downarrow 8$ |
| #            | 0  | 1                                             | 2                                  | 3                                  | 4                                  | 5                                  | 6                                  | 7                                  |
|              | #/ | S                                             | Α                                  | U                                  | S                                  | Α                                  | G                                  | $\mathbf{E}$                       |

Quick quiz: Why do we choose the diagonal path here?

### L A N G U \* A G E | | | | | | | | | S A \* \* U S A G E

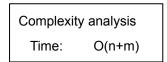

### Minimum Edit Distance — More Examples

• Biology: Align 2 sequences of nucleotides

#### AGGCTATCACCTGACCTCCAGGCCGATGCCC TAGCTATCACGACCGCGGTCGATTTGCCCGAC

| C          | 31  | 1.30                          | 1.29           | ↓ 28                                 | 1. 27                               | ↓ 26                       | ↓ 25                       | ↓ 24                                  | / 1 23                                | 1 4 24                                | 1 28                                    | $\downarrow 22$ | ↓ 21 ×              | /1 20                     | 1.19                     | ↓ 18                                | 117                        | ↓ 16                       | ↓ 15                                  | $\checkmark \leftarrow \downarrow 16$ | √↓15                                  | √ ←↓ 16                    | ↓ 15                                   | ↓ 14                                  | ./←↓15                     | 1 +. 16                  | ↓ 15                     | 1.14                            | 1 18                                  | / 12                     | $\leftarrow 13$            | $\leftarrow 14$            | $\checkmark \leftarrow 15$   |
|------------|-----|-------------------------------|----------------|--------------------------------------|-------------------------------------|----------------------------|----------------------------|---------------------------------------|---------------------------------------|---------------------------------------|-----------------------------------------|-----------------|---------------------|---------------------------|--------------------------|-------------------------------------|----------------------------|----------------------------|---------------------------------------|---------------------------------------|---------------------------------------|----------------------------|----------------------------------------|---------------------------------------|----------------------------|--------------------------|--------------------------|---------------------------------|---------------------------------------|--------------------------|----------------------------|----------------------------|------------------------------|
| C          | 30  | 1 29                          | ↓ 28           | 1 27                                 | 1 26                                | 1 25                       | ↓ 24                       | ↓ 23                                  | /1 22                                 | $\checkmark \leftarrow \downarrow 23$ | 1 22                                    | ↓ 21            | 1 20 2              | /1 19                     | √↓18                     | ± 17                                | 2 16                       | Ļ 15                       | 1 14                                  | $\checkmark \leftarrow \downarrow 15$ | /1.14                                 | √+115                      | 14                                     | 1 13                                  | √←↓14                      | √ ← ↓ 15                 | 14                       | / 13                            | / 12                                  | $\swarrow \leftarrow 13$ | ← 14                       | $\leftarrow 15$            | $\checkmark \leftarrow 16$   |
| C :        | 29  | $\downarrow 28$               | 1 27           | 1 26                                 | 1.25                                | ↓ 24                       | ↓ 23                       | ↓ 22                                  | 21                                    | < 1 22                                | /1 21                                   | ↓ 20            | ↓ 19 <sub>×</sub>   | /18                       | 117                      | ↓ 16                                | √↓ 15                      | 14                         | ↓ 13                                  | 1 14                                  | / 13                                  | < ↓ 14                     | ↓ 13                                   | ↓ 12                                  | 1 13                       | 1 . 14                   | 13                       | / 12                            | 13                                    | < 14                     | < 15                       | < 16                       | ₹< 17                        |
| G :        | 28  | 1 27                          | ↓ 26           | 1 25                                 | $\downarrow 24$                     | 1 23                       | ↓ 22                       | ↓ 21                                  | $\checkmark \leftarrow \downarrow 22$ | ↓ 21                                  | ↓ 20                                    | / 19            | 1 18                | 1 17                      | $\downarrow 16$          | /115                                | 14                         | 13                         | / 12                                  | $\leftarrow \downarrow 13$            | ∠+↓14                                 | 113                        | ↓ 12                                   | ↓ 11                                  | ./←↓ 12                    | √←↓13                    | / 12                     | ← 13                            | $\leftarrow 14$                       | $\leftarrow 15$          | $\checkmark \leftarrow 16$ | ←↓ 17 ,                    | /+↓18                        |
| <b>T</b> : | 27  | 1.26                          | 4 25           | 1 24                                 | $\downarrow 23$                     | /1 22                      | ↓ 21                       | 20                                    | ←↓ 21                                 | 1, 20                                 | ↓ 19                                    | ↓ 18            | ↓ 17                | ↓ 16                      | ↓ 15                     | ↓ 14                                | 13                         | ↓ 12                       | $\swarrow \leftarrow \downarrow 13$   | / 12                                  | $\leftarrow \downarrow 13$            | 12                         | 11                                     | 10                                    | 1 - 11                     | < < 12<br>√ < 12         | < 13                     | ← 14                            | < 15                                  | ← 16                     | $\leftarrow \downarrow 17$ | ↓ 16 ,                     | $/ \leftarrow \downarrow 17$ |
| A :        | 26  | 1 25                          | 1.24           | 1 23                                 | $\downarrow 22$                     | ↓ 21                       | √↓ 20                      | √ ← 21                                | 1 20                                  | 19                                    | ↓ 18                                    | ↓ 17            | / 16                | 1 15                      | $\downarrow 14$          | ↓ 13                                | 12                         | ↓ 11                       | $\checkmark \leftarrow \downarrow 12$ | $\checkmark \leftarrow \downarrow 13$ | ↓ 12                                  | 11                         | 10                                     | ← 11                                  | ← 12                       | $\leftarrow 13$          | $\leftarrow 14$          | $\leftarrow 15$                 | $\leftarrow \downarrow 16$            | √←↓17                    | ↓ 16                       | / 15                       | $\leftarrow 16$              |
| G          | 25  | 1 24                          | 1.23           | 1 22                                 | 4.21                                | $\downarrow 20$            | ↓ 19                       | $20 \leftarrow 20$                    | ↓ 19                                  | 18                                    | ↓ 17                                    | √↓16            | ↓ 15                | 114                       | ÷ 13                     | 112                                 | 0.11                       | / 10                       | 14411                                 | 1 ←↓ 12                               | ↓ 11                                  | 10                         | ← 11                                   | $\leftarrow 12$                       | ← 13                       | ← 14                     |                          | $\leftarrow \downarrow 16$      | ↓ 15                                  | √ ←↓ 16                  | / 15                       | $\leftarrow 16$            | ← 17                         |
| C :        | 24  | 1 23                          | 4 22           | 1.21                                 | $\swarrow \downarrow 20$            | ↓ 19                       | ↓ 18                       | 1 . 19                                | √↓18                                  | $\downarrow 17$                       | 116                                     | 4 15            | ↓ 14                | /1 13                     | 112                      | ↓ 11                                | V 10                       | 1 11                       | ↓ 10                                  | 1+11                                  | ×4 10                                 |                            | 1+ 12                                  | $\checkmark \leftarrow \downarrow 13$ | ./ ←↓ 14                   | 1 15                     |                          | √↓15                            | 1                                     |                          |                            |                            | 18                           |
| C          |     | 1 22                          | 1.21           | 1 20                                 | 2. 19                               | ↓ 18                       | ↓ 17                       | 18                                    | ∠↓17                                  | ↓ 16                                  | 2415                                    | 114             | ↓13 <sub>×</sub>    | / 12                      | 1.11                     | ↓ 10                                | 2 9                        | $\leftarrow \downarrow 10$ | 1.0                                   | √ ←↓ 10                               | 19                                    | $\leftarrow 10$            | ← 11                                   | $\leftarrow 12$                       | ← 13                       | ← 14                     | ←↓ 15                    | 14                              | 14                                    |                          |                            |                            | 17                           |
| G          | 22  | ↓ 21                          | 4 20           | 119                                  | ↓ 18                                | ↓ 17                       | ↓ 16                       | 1 . 17                                | ↓ 16                                  | ↓ 15                                  | 1.14                                    | 113             | ↓ 12                | ↓ 11                      | $\downarrow 10$          | V.1.9                               | 1 4 10                     | 1.9                        | 18                                    | < 9                                   | < 10                                  | 1 4 11                     | 1 12                                   | 1 4 4 13                              | 1 4 14                     | 1 . 15                   | 114                      | 1 + 15                          | 1 8 - 1                               |                          | ED =                       | · 15                       | 18                           |
| G          | 21  | ↓ 20                          | ↓ 19           | 118                                  | $\downarrow 17$                     | ↓ 16                       | ↓ 15                       | $\checkmark \leftarrow \downarrow 16$ | ↓ 15                                  | $\downarrow 14$                       | $\downarrow 13$                         | 112             | 111                 | 1 10                      | ↓ 9                      | 18                                  | $e \downarrow \rightarrow$ | 18                         | $\swarrow \leftarrow 9$               | $\leftarrow 10$                       | $\leftrightarrow 11$                  | 10                         | $\downarrow 11 \downarrow \rightarrow$ | 14-↓12                                | √+↓13                      | 14 → √                   | / 13                     | $\leftarrow 14$                 | $\leftarrow$                          |                          | - u                        | - 10                       | 19                           |
| A :        | 20  | ↓ <b>1</b> 9                  | 1.18           | ↓ 17                                 | ↓ 16                                | ↓ 15                       | / 14                       | ←15                                   | ↓ 14                                  | 13                                    | $\downarrow 12$                         | ↓ 11            | ₹↓10                | 19                        | 4.8                      |                                     | 18                         |                            |                                       | 14411                                 | ↓ 10                                  | √←↓11                      | 10                                     | ← 11                                  | ← 12                       | ← 13                     | ← 14                     | $\leftrightarrow \downarrow 15$ | 100                                   |                          |                            |                            | 18                           |
| C          | 19  | 1 18                          | ↓ 17           | ↓ 16                                 | 15                                  | 1 14                       |                            | ↓ 14                                  | 24.13                                 | ↓ 12                                  | /111                                    | 1 IO            | 19                  | 118                       | 247                      | ./+↓8                               | 217                        |                            | ∠+↓9                                  | ./ ←↓ 10                              | 2.9                                   | √+110                      | ./←↓11                                 | ∠ ←↓ 12                               | ./+↓13                     | 2 ← 14                   | ∠+1 15                   | 2 14                            | .∠ ← .                                |                          |                            |                            | 17                           |
| C          |     | ↓ 17                          | 4.16           | 4 15                                 | 2.14                                | ↓ 13                       | 14 ↔                       | ↓ 13                                  | 2412                                  | ↓ 11                                  | 2 10                                    | 0 🕽             | 18                  | 147                       | 246                      | 14.17                               | 2 6                        | ← 7                        | ← 8                                   | € ↓ 9                                 | 18                                    | $e \rightarrow$            | ← 10                                   | ← 11                                  | ← 12                       | ← 13                     | $\leftarrow 14$          | $\checkmark \leftarrow 15$      | 16                                    | / 15                     | $\leftarrow 16$            | ← 17                       | $\swarrow \leftarrow 18$     |
| T          | 17  | 1.16                          | ↓ 15           | 14                                   | $\downarrow 13$                     | 12                         | $\leftarrow \downarrow 13$ | 1. 12                                 | 1 11                                  | $\downarrow 10$                       | † 9                                     | 18              | 17                  | 16                        | 15                       | ./+↓6                               | ∠+↓7                       |                            | .∠+↓9                                 | 18                                    | $\leftarrow 9$                        | $\leftarrow 10$            | $\leftarrow 11$                        | $\swarrow \leftarrow 12$              | $\swarrow \leftarrow 13$   | $\swarrow \leftarrow 14$ | ← 15                     | $\leftarrow \downarrow 16$      | ↓ 15                                  |                          | .∠ ←↓ 17                   | ∠+↓18 .                    | ∠+↓ 19                       |
| C          | 16  | + 15                          | + 14           | + 13                                 | 1 12                                |                            | ↓ 12                       | $\downarrow$ 11                       | ∠↓ 10                                 | ÷ 9                                   | 218                                     | 17              | 16                  | 15                        | 24                       | ← 5                                 | $\swarrow \leftarrow 6$    | $\leftarrow 7$             | ← 8                                   | $e \rightarrow$                       | $2 \leftarrow 10$                     | $\leftarrow 11$            | $\leftarrow \downarrow 12$             | 14 ← ↓ 13                             | √←↓14                      | √←↓ 15                   | √←↓16                    | √↓ 15                           | 14                                    | $\swarrow \leftarrow 15$ | $\leftarrow 16$            | $\leftarrow 17$            | $\checkmark \leftarrow 18$   |
| C          | 15  | ↓ 14                          | ↓ 13           | ↓ 12                                 | / 11                                | $\leftarrow \downarrow 12$ | ↓ 11                       | ↓ 10                                  | <↓9                                   | ↓8                                    | 217                                     | 16              | 15                  | 14                        | $\swarrow \leftarrow 5$  | $\leftarrow 6$                      | ∠ ← 7                      | ← 8                        | € →                                   | $\leftarrow 10$                       | $\swarrow \leftarrow 11$              | $\leftarrow \downarrow 12$ | $\downarrow 11$                        | $\swarrow \leftarrow \downarrow 12$   | .∠+↓13                     | .∠←↓14                   |                          | 2 14                            |                                       | $\swarrow \leftarrow 16$ | $\leftarrow 17$            | $\leftarrow 18$            | $\swarrow \leftarrow 19$     |
| A          |     | + 13                          | √↓12           | 111                                  | $\swarrow \leftarrow \downarrow 12$ | † 11                       | ∠↓ 10                      | $\downarrow 9$                        | 18                                    | 217                                   | $\downarrow 6$                          | 5               | 14                  | $\leftarrow 5$            | $\leftarrow 6$           | $\leftarrow \downarrow 7$           |                            | √+19                       | $\swarrow \leftarrow \downarrow 10$   |                                       | ∠ ←↓ 12                               | $\downarrow$ 11            | ∠ 10                                   | ← 11                                  | $\leftarrow 12$            | $\leftarrow 13$          | $\leftarrow 14$          | $\leftarrow 15$                 | $\leftarrow 16$                       | $\leftarrow 17$          | $\leftarrow 18$            | $\swarrow \leftarrow 19$   | ← 20                         |
| G          | 13  | 4 12                          | ↓ 11           | / 10                                 | ←↓ 11                               | $\downarrow 10$            | 19                         | 18                                    | ↓ 7                                   | $\downarrow 6$                        | 45                                      | 14              |                     | $\leftarrow \downarrow 6$ |                          | 26                                  | ← 7                        |                            |                                       | $\leftarrow \downarrow 10$            | $\checkmark \leftarrow \downarrow 11$ | 10                         | $\leftarrow 11$                        | $\leftarrow 12$                       | ← 13                       | $\leftarrow 14$          |                          | $\leftarrow 16$                 | $\leftarrow 17$                       | $\leftarrow 18$          | $\checkmark \leftarrow 19$ | $\leftarrow 20$            | $\leftarrow 21$              |
| T .        |     | 111                           | 1 10           | ∠+↓11                                | $\downarrow 10$                     | 119                        | 18                         | 2.7                                   | 16                                    | $\downarrow 5$                        | $\downarrow 4$                          | ./←↓5           | ∠ ←↓ 6              | 15                        | .∠ ←↓ 6                  | ./+↓7                               | 1418                       |                            | .∠ ←↓ 10                              | / 9                                   | $\leftarrow 10$                       | $\leftarrow 11$            | $\leftarrow 12$                        | $\swarrow \leftarrow 13$              | $\swarrow \leftarrow 14$   | $\swarrow \leftarrow 15$ | $\leftarrow 16$          | $\leftarrow 17$                 | $\leftarrow 18$                       | $\leftarrow 19$          | ← 20                       | $\leftarrow 21$            | $\leftarrow 22$              |
| C          | 11  | + 10                          |                | ∠<↓10                                | 19                                  | ↓8                         | 17                         |                                       | ×45                                   | 1.4                                   | 13                                      | 1 44            | √<↓5.               | 24                        | 1.5                      | < 6                                 | 1:7                        | < 8                        | < 9                                   | < 10                                  | √ < 11                                | < 12                       | < 13                                   | < 14                                  | < 15                       | < 16                     | < 17                     | $\chi < 18$                     | √ < 19                                | ∠< 20                    | < 21                       | < 22 ,                     | $/ \leftarrow \downarrow 23$ |
| C          | 10  | $\downarrow 9$                | $\downarrow 8$ | ∠ ←↓ 9                               | 218                                 | $\downarrow 7$             | ↓ 6                        | 5                                     | 244                                   | $\downarrow 3$                        | 12                                      | $\leftarrow 3$  | ← 4 ∠               | / ← 5                     | $\swarrow \leftarrow 6$  | ← 7                                 | 2 ← 8                      | $e \rightarrow$            | $\leftarrow 10$                       | ← 11                                  | $\swarrow \leftarrow 12$              | $\leftarrow 13$            | $\leftarrow 14$                        | $\leftarrow 15$                       | ← 16                       | $\leftarrow 17$          | $\leftarrow 18$          | $\swarrow \leftarrow 19$        | $\swarrow \leftarrow 20$              | $\swarrow \leftarrow 21$ | $\leftarrow 22$            | $\leftarrow \downarrow 23$ | 2 22                         |
| A          | 9   |                               | 1 7            | 1448                                 |                                     | 4.6                        | 145                        | $\downarrow 4$                        | ↓ 3                                   | / 2                                   | $\leftarrow 3$                          | $\leftarrow 4$  | $\chi \leftarrow 5$ | <- 6                      | $\leftarrow 7$           | ← 8                                 | $\leftarrow 9$             | ← 10                       | $\leftarrow 11$                       | ← 12                                  | $\leftarrow 13$                       | $\leftarrow 14$            | $\sqrt{-15}$                           | ← 16                                  | ← 17                       | ← 18                     | $\leftarrow 19$          | $\leftarrow \downarrow 20$      | $\checkmark \leftarrow \downarrow 21$ | √ ←↓ 22                  | 14.23                      | / 22                       | $\leftarrow 23$              |
| C          | 8   | ↓ 7                           | ↓ 6            | ∠+↓7                                 | 216                                 | ↓ 5                        | ↓4                         | 13                                    | 12                                    | $\leftarrow 3$                        | $\swarrow \leftarrow 4$                 | $\leftarrow 5$  | ← 6 _               | /←7                       | $\swarrow + 8$           | $\leftrightarrow 9$                 | $\swarrow \leftarrow 10$   | $\leftarrow 11$            | $\leftarrow 12$                       | $\leftarrow 13$                       | $\swarrow \leftarrow 14$              | $\leftarrow 15$            | $\leftarrow 16$                        | $\leftarrow \downarrow 17$            | .∠+↓18                     | ∠ ←↓ 19                  | ∠←↓ 20                   | 2 19                            | $\swarrow \leftarrow 20$              | $\swarrow \leftarrow 21$ | $\leftarrow 22$            | $\leftarrow 23$            | $\swarrow \leftarrow 24$     |
| т          | 7   | 1.6                           | $\downarrow 5$ | $\checkmark \leftarrow \downarrow 6$ | $\downarrow \delta$                 | 14                         | 13                         | 1 2                                   | $\leftarrow 3$                        | $\leftarrow 4$                        | $\leftarrow 5$                          | <i>←</i> 6      | $\leftarrow 7$      | $\leftarrow 8$            | $\leftarrow 9$           | $\leftarrow 10$                     | ← 11                       | ← 12                       | $\leftarrow 13$                       | √ ← 14                                | $\leftarrow 15$                       | $\leftarrow 16$            | ←.↓ 17                                 | 16                                    | $\checkmark \leftarrow 17$ | √ ← 18                   | $\leftarrow 19$          | $\leftarrow 20$                 | $\leftarrow 21$                       | $\leftarrow 22$          | $\leftarrow 23$            | $\leftarrow 24$            | $\leftarrow 25$              |
| Λ          | 6   | 15                            | 24             | ←↓ 5                                 | 4                                   | 13                         | 12                         | $\leftarrow 3$                        | ← 4                                   | $\checkmark \leftarrow 5$             | $\leftarrow 6$                          | <i>←</i> 7      |                     | ← 9                       | $\leftarrow 10$          | $\leftarrow 11$                     | $\leftarrow 12$            | ← 13                       | $\leftarrow 14$                       | $\leftrightarrow \downarrow 15$       | 2 ← 16                                | √+↓17                      | 16                                     | ← 17                                  | $\leftarrow 18$            | $\leftarrow 19$          | $\leftarrow 20$          | $\leftarrow 21$                 | $\leftarrow 22$                       | $\leftarrow 23$          | ← 24                       | $\swarrow \leftarrow 25$   | $\leftarrow 26$              |
| Т          | 5   | 1                             | , to v→        | $\downarrow 4$                       | ., 3                                | 1 2                        | $\leftarrow 3$             | $\swarrow \leftarrow 4$               | $\leftarrow 5$                        | $\leftarrow 6$                        | $\leftarrow 7$                          | $\leftarrow 8$  | ÷ 9 ↔               | -1 10 x                   | ∠ ←., 11                 | $\swarrow \leftarrow \downarrow 12$ | √←↓13                      | 14 ←., 14                  |                                       | 14                                    | $\leftarrow 15$                       | $\leftarrow 16$            | ← 17                                   | $\swarrow \leftarrow 18$              |                            | $\swarrow \leftarrow 20$ | $\leftarrow 21$          | $\leftarrow 22$                 | $\leftarrow 23$                       | $\leftarrow 24$          | $\leftarrow 25$            | $\leftarrow 26$            | $\leftarrow 27$              |
| C          | 4 2 | /←↓5                          | 14             | $\downarrow 3$                       | 12                                  | $\leftarrow 3$             | $\leftarrow 4$             | $\leftarrow 5$                        | $\swarrow \leftarrow 6$               | $\leftarrow 7$                        | .∠ ← 8                                  | ÷, 9            | .∕ ←↓ 10            | 29                        | $\swarrow \leftarrow 10$ | $\leftarrow 11$                     | $\swarrow \leftarrow 12$   | $\leftarrow 13$            | $\leftarrow 14$                       | $\leftarrow 15$                       | $\swarrow \leftarrow 16$              | $\leftarrow 17$            | $\leftarrow 18$                        | ← 19                                  | ← 20                       | $\leftarrow 21$          | $\leftarrow 22$          | $\swarrow \leftarrow 23$        | $\swarrow \leftarrow 24$              | $\swarrow \leftarrow 25$ | $\leftarrow 26$            | $\leftarrow 27$            | $\swarrow \leftarrow 28$     |
| G          | 3 2 | ∕ ←↓ 4                        | 23             | 212                                  | ∠+13                                | 2 ←↓4                      | 2 ←↓ 5                     | _/←↓6                                 | 2+↓7                                  | ∠+18                                  | $\swarrow \leftrightarrow \downarrow 9$ | 28              | $e \rightarrow$     | $\leftarrow 10$           | $\leftarrow 11$          | $\checkmark \leftarrow 12$          | $\leftarrow 13$            | $\swarrow \leftarrow 14$   | $\swarrow \leftarrow 15$              | ← 16                                  | $\leftarrow 17$                       | $\swarrow \leftarrow 18$   | $\leftarrow 19$                        | $\leftarrow 20$                       | $\leftarrow 21$            | $\leftarrow 22$          | $\swarrow \leftarrow 23$ | $\leftarrow 24$                 | $\leftarrow 25$                       | $\leftarrow 26$          | $\swarrow \leftarrow 27$   | $\leftarrow 28$            | $\leftarrow 29$              |
| G          | 2 . | $( \leftarrow \downarrow 3 ]$ | 12             | 1                                    | $\leftarrow 2$                      | $\leftarrow 3$             | $\leftarrow 4$             | $\leftarrow 5$                        | ← 6                                   | $\leftarrow 7$                        | $\leftarrow 8$                          | ./ ← 9          | $\leftarrow 10$     | $\leftarrow 11$           | $\leftarrow 12$          | $\checkmark \leftarrow 13$          | $\leftarrow 14$            | $\checkmark \leftarrow 15$ | $\checkmark \leftarrow 16$            | ← 17                                  | $\leftarrow 18$                       | ∠ ← 19                     | $\leftarrow 20$                        | $\leftarrow 21$                       | ← 22                       | $\leftarrow 23$          | $\swarrow \leftarrow 24$ | $\leftarrow 25$                 | $\leftarrow 26$                       | $\leftarrow 27$          | $\swarrow \leftarrow 28$   | $\leftarrow 29$            | ← 30                         |
| A          | 1 2 | /←↓2                          | 11             | $\leftarrow 2$                       | $\leftarrow 3$                      | $\leftarrow 4$             | 2 ← 5                      | $\leftarrow 6$                        | ← 7                                   | $\swarrow \leftarrow 8$               | $\leftarrow 9$                          | $\leftarrow 10$ | ∠ ← 11              | $\leftarrow 12$           | $\leftarrow 13$          | $\leftarrow 14$                     | $\leftarrow 15$            | $\leftarrow 16$            | $\leftarrow 17$                       | $\leftarrow 18$                       | $\leftarrow 19$                       | $\leftarrow 20$            | $\swarrow \leftarrow 21$               | $\leftarrow 22$                       | $\leftarrow 23$            | $\leftarrow 24$          | $\leftarrow 25$          | $\leftarrow 26$                 | $\leftarrow 27$                       | $\leftarrow 28$          | $\leftarrow 29$            | $\swarrow \leftarrow 30$   | $\leftarrow 31$              |
| #          | 0   | 1                             | 2              | 3                                    | 4                                   | 5                          | 6                          | 7                                     | 8                                     | 9                                     | 10                                      | 11              | 12                  | 13                        | 14                       | 15                                  | 16                         | 17                         | 18                                    | 19                                    | 20                                    | 21                         | 22                                     | 23                                    | 24                         | 25                       | 26                       | 27                              | 28                                    | 29                       | 30                         | 31                         | 32                           |
|            | #   | т                             | Δ              | G                                    | C                                   | т                          | Δ.                         | т                                     | C                                     | ۸                                     | C                                       | G               | Δ                   | C                         | C                        | G                                   | C                          | G                          | G                                     | т                                     | C                                     | G                          | Δ                                      | T                                     | т                          | т                        | G                        | C                               | C                                     | C                        | G                          | Α                          | C                            |

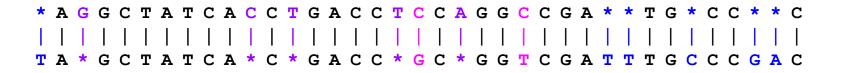

# 🏃 🏃 🏃 In-Lecture Activity (5 mins)

- Task: Compute the MED and alignment between "NUS" and "TRUST"
  - Post your MED (Levenshtein) and alignment to Canvas > Discussions (individually or as a group – add all group members' names to the post)

| S | 3 |   |   |   |   |   |
|---|---|---|---|---|---|---|
| U | 2 |   |   |   |   |   |
| Ν | 1 |   |   |   |   |   |
| # | 0 | 1 | 2 | 3 | 4 | 5 |
|   | # | Т | R | U | S | Т |

- Try to complete the table for this task (probably not needed as the words are very short)
- Some of you can share their solution

Example alignment (but bad one!)
NUS\*\*\*\*
\*\*\*TRUST

In-Lecture Activity

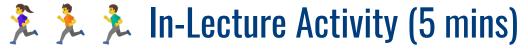

#### • Solution

| S | 3 | $\swarrow \leftarrow \downarrow 4$ | $\swarrow \leftarrow \downarrow 5$ | $\downarrow 4$                     | $\swarrow 3$                       | $\leftarrow 4$                     |
|---|---|------------------------------------|------------------------------------|------------------------------------|------------------------------------|------------------------------------|
| U | 2 | $\swarrow \leftarrow \downarrow 3$ | $\swarrow \leftarrow \downarrow 4$ | $\swarrow 3$                       | $\leftarrow 4$                     | $\leftarrow 5$                     |
| Ν | 1 | $\swarrow \leftarrow \downarrow 2$ | $\swarrow \leftarrow \downarrow 3$ | $\swarrow \leftarrow \downarrow 4$ | $\swarrow \leftarrow \downarrow 5$ | $\swarrow \leftarrow \downarrow 6$ |
| # | 0 | 1                                  | 2                                  | 3                                  | 4                                  | 5                                  |
|   | # | Т                                  | $\mathbf{R}$                       | $\mathbf{U}$                       | $\mathbf{S}$                       | Т                                  |

\* N U S \* | | | | | T R U S T

### Minimum Edit Distance — Other Uses in NLP

• Evaluating Machine Translation and speech recognition

e.g., How similar are 2 translations?

| Reference:  | Spokesman 🕻 | confirms | *   | senior | government | t adviser | was | shot | *    |
|-------------|-------------|----------|-----|--------|------------|-----------|-----|------|------|
|             | I           | - I      | 1   |        | 1          |           |     |      |      |
| Prediction: | Spokesman   | said     | the | senior | *          | adviser   | was | shot | dead |

Named Entity Extraction and Entity Coreference

"We stayed at the \* Merchant Court prior to a cruise" "The Swissotel Merchant Court is a great place to stay in Singapore" Referring to the same entity?

### Minimum Edit Distance — Efficiency

• Time:

• Space:

• Backtrace:

### Minimum Edit Distance — Efficiency

• Time: *O(nm)* 

• Space: *O(nm)* 

• Backtrace: O(n+m)

### Minimum Edit Distance — Extensions

- Weighted Minimum Edit Distance, e.g.:
  - Spell Correction: some letters are more likely to be mistyped than others
  - Biology: certain kinds of deletions or insertions are more likely than others

#### → Generalization of algorithm

■ Application-dependent weights (i.e., costs for edit operations)

#### Initialization of base cases:

**Recurrence relation:** 

$$\begin{aligned} D(0,0) &= 0\\ D(i,0) &= D(i-1,0) + del(X[i]), & \text{for } 1 < i \le n\\ D(0,j) &= D(0,j-1) + ins(Y[i]), & \text{for } 1 < i \le m \end{aligned} \qquad D(i,j) = min \begin{cases} D(i-1,j) &+ del(X[i]) \\ D(i,j-1) &+ ins(Y[j]) \\ D(i-1,j-1) &+ sub(X[i],Y[i]) \end{cases} \end{aligned}$$

## Minimum Edit Distance — Extensions

#### • Needleman-Wunsch

- No penalty for gaps (\*) at the beginning or the end of an alignment
- Good if strings have very different lengths

#### • Smith-Wasserman

- Ignore badly aligned regions
- Find optimal <u>local</u> alignments within substrings (Levenshtein finds the best global distance and alignment)

Common application: Alignment of nucleotides sequences

## Outline

#### • Regular Expressions

- Basic Concepts
- Relationship to FSA
- Error Types

#### Corpus Preprocessing

- Tokenization
- Normalization
- Stemming / Lemmatization
- Segmentation

#### • Word error handling

- Spelling Errors
- Minimum Edit Distance
- Noisy Channel Model

2

## Where We are Right Now

- Given a misspelled word, generate suitable candidates for error correction
  - 80% of errors are within minimum edit distance 1
  - Almost all errors within minimum edit distance 2
  - Covers also missing spaces and hyphens (e.g., thisidea vs. this idea; inlaw vs. in-law)
- Still missing: Which is the most likely candidate?
  - Ranking of candidates to show top candidates first
  - Support for automated spelling correction

### ➔ Noisy Channel Model

Idea: Assign each candidate a probability

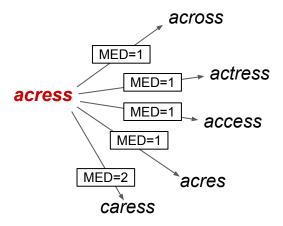

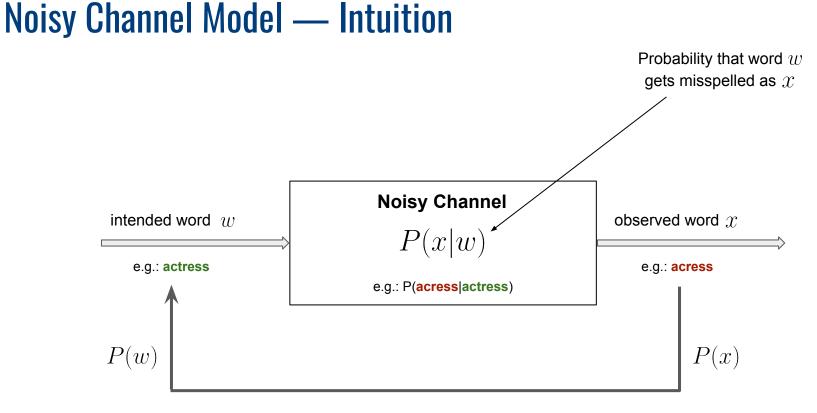

**Decoding:** Observing error x, can we predict correct word w?

### Noisy Channel Model — Bayesian Inferencing

Given an observation  $\, x \,$  of a misspelled word,

find the correct word w:

$$\widehat{w} = \operatorname*{argmax}_{w \in V} P(w|x)$$

$$\widehat{w} = \operatorname*{argmax}_{w \in V} \frac{P(x|w)P(w)}{P(x)}$$

$$\widehat{w} = \operatorname*{argmax}_{w \in V} P(x|w) P(w)$$

Quick refresher: Bayes' Theorem P(A, B) = P(A|B)P(B) P(A, B) = P(B|A)P(A)  $\Rightarrow P(A|B)P(B) = P(B|A)P(A)$  $\Rightarrow P(A|B) = \frac{P(B|A)P(A)}{P(B)}$ 

 $\rightarrow$  How to calculate P(x|w) and P(w)?

- Approach using Maximum Likelihood Estimate (MLE)
  - $\blacksquare \;$  Required: Large text corpus with N words

• Calculate/estimate 
$$P(w)$$
 with  $P(w) = \frac{freq(w)}{N}$ 

- Example
  - 100 MB Wikipedia dump
  - Total of 14.4M+ words

| w       | freq(w) | P(w)      |
|---------|---------|-----------|
| actress | 1,135   | 0.0000784 |
| cress   | 1       | 0.00000   |
| caress  | 3       | 0.00000   |
| access  | 1,670   | 0.0001153 |
| across  | 1,756   | 0.0001213 |
| acres   | 177     | 0.0000122 |

**Note:** The frequencies can widely different across different corpora (e.g. Wikipedia articles vs. English Literature).

- In general, P(x|w) almost impossible to predict
  - Predictions depends on arbitrary factors

(e.g., proficiency of typist, lighting conditions, input device)

- Estimate P(x|w) based on simplifying assumptions (Kernighan et al., 1990)
  - Most misspelled words in typewritten text are single-error
  - Consider only single-error misspellings: Insertion, Deletion, Substitution, Transposition

- Definition of 4 confusion matrices (1 for each single-error type)
  - Each confusion matrix lists the number of times one "thing" was confused with another
  - e.g., for substitution, an entry represents the number of times one letter was incorrectly used

#### • Underlying definitions for generate confusion matrices

| ins[x, y]   | number of times $x$ was typed as $xy$                              |
|-------------|--------------------------------------------------------------------|
| del[x,y]    | number of times $xy$ was typed as $x$                              |
| sub[x, y]   | number of times $x$ is substituted for $y$                         |
| trans[x, y] | number of times $xy$ was typed as $yx$                             |
| count[x]    | number of times that $\boldsymbol{x}$ appeared in the training set |
| count[x, y] | number of times that $xy$ appeared in the training set             |

 $x, y \in \{a, b, c, ..., z\}$ 

$$P(x|w) = \begin{cases} \frac{ins[w_{i-1}, x_i]}{count[w_i]} &, \text{ if insertion} \\ \frac{del[w_{i-1}, w_i]}{count[w_{i-1}, w_i]} &, \text{ if deletion} \\ \frac{sub[x_i, w_i]}{count[w_i]} &, \text{ if substitution} \\ \frac{trans[w_i, w_{i+1}]}{count[w_i, w_{i+1}]} &, \text{ if transposition} \end{cases}$$

 $w_i$  = i-th character in the correct word w

 $x_i$  = i-th character in the misspelled word x

|   |     |    |    |    |     | supl | Δ, 1 | ( ] = | : Sub | suit | uulo | on o | Δ   | (mce   | orre | ct) I | or : |    | orre | ci) |    |   |    |   |    |   |
|---|-----|----|----|----|-----|------|------|-------|-------|------|------|------|-----|--------|------|-------|------|----|------|-----|----|---|----|---|----|---|
| X |     |    |    |    |     |      |      |       |       |      |      | 7    | (co | rrect) | 1    |       |      |    |      |     |    |   |    |   |    |   |
|   | a   | b  | С  | d  | e   | f    | g    | h     | i     | j    | k    | 1    | m   | n      | 0    | р     | q    | r  | S    | t   | u  | V | w  | X | У  | Z |
| a | 0   | 0  | 7  | 1  | 342 | 0    | 0    | 2     | 118   | 0    | 1    | 0    | 0   | 3      | 76   | 0     | 0    | 1  | 35   | 9   | 9  | 0 | 1  | 0 | 5  | 0 |
| b | 0   | 0  | 9  | 9  | 2   | 2    | 3    | 1     | 0     | 0    | 0    | 5    | 11  | 5      | 0    | 10    | 0    | 0  | 2    | 1   | 0  | 0 | 8  | 0 | 0  | 0 |
| с | 6   | 5  | 0  | 16 | 0   | 9    | 5    | 0     | 0     | 0    | 1    | 0    | 7   | 9      | 1    | 10    | 2    | 5  | 39   | 40  | 1  | 3 | 7  | 1 | 1  | 0 |
| d | 1   | 10 | 13 | 0  | 12  | 0    | 5    | 5     | 0     | 0    | 2    | 3    | 7   | 3      | 0    | 1     | 0    | 43 | 30   | 22  | 0  | 0 | 4  | 0 | 2  | 0 |
| e | 388 | 0  | 3  | 11 | 0   | 2    | 2    | 0     | 89    | 0    | 0    | 3    | 0   | 5      | 93   | 0     | 0    | 14 | 12   | 6   | 15 | 0 | 1  | 0 | 18 | 0 |
| f | 0   | 15 | 0  | 3  | 1   | 0    | 5    | 2     | 0     | 0    | 0    | 3    | 4   | 1      | 0    | 0     | 0    | 6  | 4    | 12  | 0  | 0 | 2  | 0 | 0  | 0 |
| g | 4   | 1  | 11 | 11 | 9   | 2    | 0    | 0     | 0     | 1    | 1    | 3    | 0   | 0      | 2    | 1     | 3    | 5  | 13   | 21  | 0  | 0 | 1  | 0 | 3  | 0 |
| h | 1   | 8  | 0  | 3  | 0   | 0    | 0    | 0     | 0     | 0    | 2    | 0    | 12  | 14     | 2    | 3     | 0    | 3  | 1    | 11  | 0  | 0 | 2  | 0 | 0  | 0 |
| i | 103 | 0  | 0  | 0  | 146 | 0    | 1    | 0     | 0     | 0    | 0    | 6    | 0   | 0      | 49   | 0     | 0    | 0  | 2    | 1   | 47 | 0 | 2  | 1 | 15 | 0 |
| j | 0   | 1  | 1  | 9  | 0   | 0    | 1    | 0     | 0     | 0    | 0    | 2    | 1   | 0      | 0    | 0     | 0    | 0  | 5    | 0   | 0  | 0 | 0  | 0 | 0  | 0 |
| k | 1   | 2  | 8  | 4  | 1   | 1    | 2    | 5     | 0     | 0    | 0    | 0    | 5   | 0      | 2    | 0     | 0    | 0  | 6    | 0   | 0  | 0 | 4  | 0 | 0  | 3 |
| 1 | 2   | 10 | 1  | 4  | 0   | 4    | 5    | 6     | 13    | 0    | 1    | 0    | 0   | 14     | 2    | 5     | 0    | 11 | 10   | 2   | 0  | 0 | 0  | 0 | 0  | 0 |
| m | 1   | 3  | 7  | 8  | 0   | 2    | 0    | 6     | 0     | 0    | 4    | 4    | 0   | 180    | 0    | 6     | 0    | 0  | 9    | 15  | 13 | 3 | 2  | 2 | 3  | 0 |
| n | 2   | 7  | 6  | 5  | 3   | 0    | 1    | 19    | 1     | 0    | 4    | 35   | 78  | 0      | 0    | 7     | 0    | 28 | 5    | 7   | 0  | 0 | 1  | 2 | 0  | 2 |
| 0 | 91  | 1  | 1  | 3  | 116 | 0    | 0    | 0     | 25    | 0    | 2    | 0    | 0   | 0      | 0    | 14    | 0    | 2  | 4    | 14  | 39 | 0 | 0  | 0 | 18 | 0 |
| р | 0   | 11 | 1  | 2  | 0   | 6    | 5    | 0     | 2     | 9    | 0    | 2    | 7   | 6      | 15   | 0     | 0    | 1  | 3    | 6   | 0  | 4 | 1  | 0 | 0  | 0 |
| q | 0   | 0  | 1  | 0  | 0   | 0    | 27   | 0     | 0     | 0    | 0    | 0    | 0   | 0      | 0    | 0     | 0    | 0  | 0    | 0   | 0  | 0 | 0  | 0 | 0  | 0 |
| г | 0   | 14 | 0  | 30 | 12  | 2    | 2    | 8     | 2     | 0    | 5    | 8    | 4   | 20     | 1    | 14    | 0    | 0  | 12   | 22  | 4  | 0 | 0  | 1 | 0  | 0 |
| S | 11  | 8  | 27 | 33 | 35  | 4    | 0    | 1     | 0     | 1    | 0    | 27   | 0   | 6      | 1    | 7     | 0    | 14 | 0    | 15  | 0  | 0 | 5  | 3 | 20 | 1 |
| t | 3   | 4  | 9  | 42 | 7   | 5    | 19   | 5     | 0     | 1    | 0    | 14   | 9   | 5      | 5    | 6     | 0    | 11 | 37   | 0   | 0  | 2 | 19 | 0 | 7  | 6 |
| u | 20  | 0  | 0  | 0  | 44  | 0    | 0    | 0     | 64    | 0    | 0    | 0    | 0   | 2      | 43   | 0     | 0    | 4  | 0    | 0   | 0  | 0 | 2  | 0 | 8  | 0 |
| v | 0   | 0  | 7  | 0  | 0   | 3    | 0    | 0     | 0     | 0    | 0    | 1    | 0   | 0      | 1    | 0     | 0    | 0  | 8    | 3   | 0  | 0 | 0  | 0 | 0  | 0 |
| w | 2   | 2  | 1  | 0  | 1   | 0    | 0    | 2     | 0     | 0    | 1    | 0    | 0   | 0      | 0    | 7     | 0    | 6  | 3    | 3   | 1  | 0 | 0  | 0 | 0  | 0 |
| х | 0   | 0  | 0  | 2  | 0   | 0    | 0    | 0     | 0     | 0    | 0    | 0    | 0   | 0      | 0    | 0     | 0    | 0  | 9    | 0   | 0  | 0 | 0  | 0 | 0  | 0 |
| у | 0   | 0  | 2  | 0  | 15  | 0    | 1    | 7     | 15    | 0    | 0    | 0    | 2   | 0      | 6    | 1     | 0    | 7  | 36   | 8   | 5  | 0 | 0  | 1 | 0  | 0 |
| z | 0   | 0  | 0  | 7  | 0   | 0    | 0    | 0     | 0     | 0    | 0    | 7    | 5   | 0      | 0    | 0     | 0    | 2  | 21   | 3   | 0  | 0 | 0  | 0 | 3  | 0 |

sub[X, V] = Substitution of X (incorrect) for V (correct)

Source: <u>A Spelling Correction Program Based on a Noisy Channel Model</u> (Kernighan et al., 1990)

# Noisy Channel Model — Example

• Noisy channel probabilities for "acress"

| Candidate<br>Correction | Correct<br>Letter | Error<br>Letter | x w   | P(x w)    | P(w)      | 10 <sup>9</sup> *P(x w)P(w) | %    |
|-------------------------|-------------------|-----------------|-------|-----------|-----------|-----------------------------|------|
| actress                 | t                 |                 | c ct  | .000117   | .0000231  | 2.7                         | 35.9 |
| cress                   |                   | а               | a #   | .00000144 | .00000054 | .00078                      | ~0   |
| caress                  | са                | ac              | ac ca | .00000164 | .00000170 | .0028                       | ~0   |
| access                  | С                 | r               | r c   | .00000021 | .0000916  | .019                        | ~0   |
| across                  | 0                 | е               | elo   | .0000093  | .000299   | 2.8                         | 37.2 |
| acres                   |                   | S               | es e  | .0000321  | .0000318  | 1.0                         | 13.3 |
| acres                   |                   | S               | ss s  | .0000342  | .0000318  | 1.0                         | 13.3 |

→ Choice of candidate for correction: *across* 

# Noisy Channel Model — Discussion

- Basic limitation: No consideration of additional context
  - Model only applicable for non-word errors
  - Basic model will always suggest "across" to correct "acress"

"The role was played by an acress famous for her comedic timing."

→ Language Models (next lecture)

### Summary

- RegEx fundamental and useful tool
- Text Preprocessing getting your data ready for analysis
  - Tokenization
  - Stemming / Lemmatization
  - Normalization

typical very task-dependent!

- Error Handling (so far)
  - Focus on single-error misspellings
  - Focus on isolated-word error correction

already very non-trivial!

Student Learning Outcomes

# **Outlook for Next Week: Language Models**

Image from Da Nina @ Unsplash

## **Pre-Lecture Activity for Next Week**

#### • Assigned Task

Post a 1–2 sentence answer to the following question into the L1 Discussion (you will find the thread on Canvas > Discussions)

> "What do we mean when we talk about the probability of a sentence?"

Side notes:

- This task is meant as a warm-up to provide some context for the next lecture
- No worries if you get lost; we will talk about this in the next lecture
- You can just copy-&-paste others' answers, but his won't help you learn better